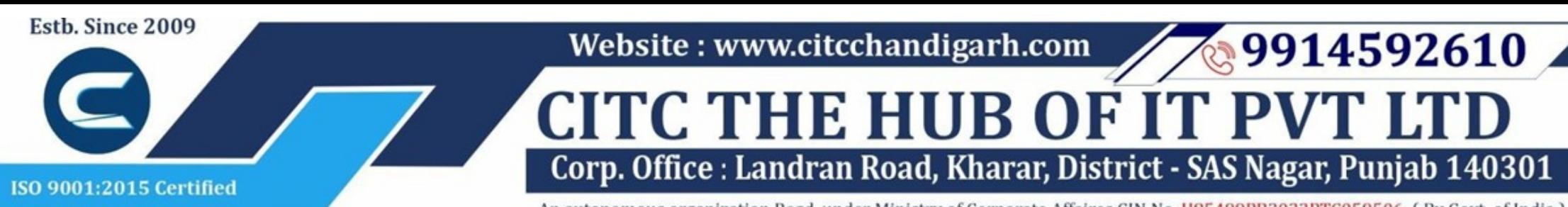

An autonomous organization Regd. under Ministry of Corporate Affaires CIN No. U85499PB2023PTC059506 (By Govt. of India)

## Course Syllabus: Fundamentals of Graphic design

*Batch Name: Fundamentals of Graphic Design*

*Eligibility: 12th*

*Course Start: 1st of Every Month*

*Course Duration: 90 Hours*

*Courses / Modules Paper*

*Module 1*

## *Paper 1: Fundamentals of Image-Making and Typography*

### *Paper 3: Paper 2: Fundamentals of Shape, Color and Composition*

1.1 Introduction to Image-Making 1.2 Denotative Image Making 1.3 Techniques of Image making 1.4 Process, Generation and **Iteration** 1.5 Connotative Image Making

- 2.1 Introduction to Composition
- 2.2 Principles of Composition
- 2.3 Visual, Single, Multiple, Image
- and Type Contrasts
- 2.4 Composition in a Single Image
- 2.5 Cropping and Hierarchy
- 2.6 Composition in Context

1.1 Introduction to Typography 1.2 The Anatomy of Letters 1.3 Words and Spacing 1.4 Typefaces, Fonts, Type Families and type categories 1.5 Denotation and Connotation in

Type 1.6 Looking at Letterforms 1.7 Typographic composition

**Paper 1 Paper 2 Paper 3** Fundamentals of Image-Making and Typography Fundamentals of Shape, Color and Composition

2.1 Introduction to Shape and Color 2.2 Graphic Shapes 2.3 Visual Contrast 2.4 Marks, Icons and Symbols 2.5 Negative/ Positive, Figure/ Ground 2.6 Working with Color 2.7 Mixing Color: Paint, Print and Screen 2.8 Rhythm and Pattern

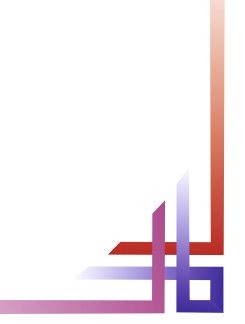

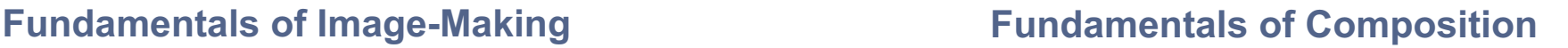

### **Fundamentals of Shape and Color**

### **Fundamentals of Typography**

# **Website : www.citcchandigarh.com**